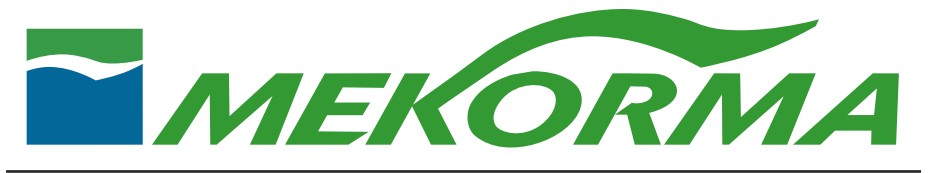

## **Mekorma Payment Hub and Multi-Batch Management**

Optimize your processing time and effort around the Payment Batch process

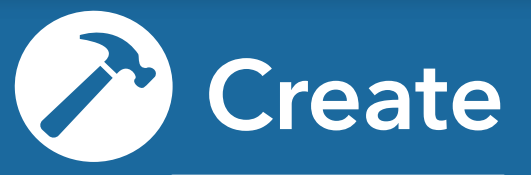

No matter how you create payment batches in Dynamics GP, the process can be significantly enhanced with the addition of Mekorma Payment Hub's fully integrated functionality. When you include Multi-Batch Management as an additional service, the payment batch creation process can be automated for some or all batches (both check and EFT). Batches created with Multi-Batch Management are no different than manually created batches and are fully editable prior to processing.

Approval request options provided on all windows where batch building is initiated

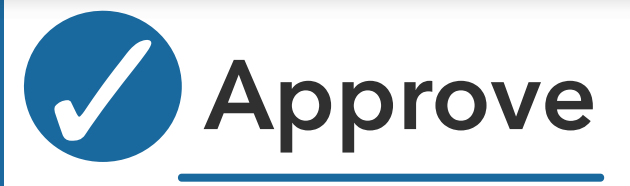

Prior to cutting checks or sending EFT remittances, review and approval of payments is the key to eliminating mistakes and maintaining cash flow controls. Mekorma offers two fully integrated options that allow designated Approvers/Authorizers to review and approve at the batch or payment level. Unlimited payment threshold levels, email notifications, and automated signature logic can be customized at the checkbook level.

Secure Approval Workflow/Authorization . Integrated GP User Security Task and Roles . Encrypted Signature Logic Email notification  $\bullet$  Review and Approve within GP

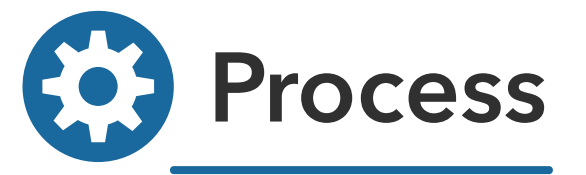

The Payment Hub seamlessly incorporates our enhanced security options and signature logic at the time of printing. The process is fully integrated with GP's printing and posting windows. Batches can be printed using blank check stock. Alternatively, Multi-Batch Management offers the ability to see all payment batches in one unified screen, allowing users to select all batches for Printing and Posting with a single button click for each process vs. each batch.

Unlimited check formats and configurability  $\bullet$  Unified processing options with Multi-Batch Management

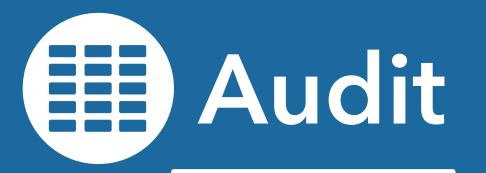

Complete transparency of the payment process, from beginning to end, are built into the Payment Hub. Our audit log records the details of each payment, including which GP user approved, authorized or printed each batch – and when. Additionally, our check image archive captures a voided image of each check or EFT remittance at the time of posting. Voided PDF copies can be automatically saved outside of GP and/or the image can be viewed within GP from several native inquiry windows as well as the Mekorma Audit window.

Audit log Check Image Archiving

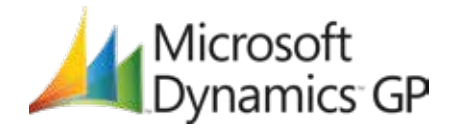